-M

IBM Cúram Social Program Management

# Guida per l'amministrazione delle ubicazioni di Cúram

*Versione 6.0.5*

-M

IBM Cúram Social Program Management

# Guida per l'amministrazione delle ubicazioni di Cúram

*Versione 6.0.5*

#### **Nota**

Prima di utilizzare queste informazioni e il prodotto da esse supportato, leggere le informazioni in ["Informazioni](#page-24-0) [particolari" a pagina 15](#page-24-0)

#### **Aggiornato: Maggio 2013**

Questa edizione si applica a IBM Cúram Social Program Management v6.0 5 e a tutte le successive release a meno che non diversamente indicato nelle nuove edizioni.

Materiali su licenza - Proprietà di IBM.

#### **© Copyright IBM Corporation 2012, 2013.**

© Cúram Software Limited. 2011. Tutti i diritti riservati.

# **Indice**

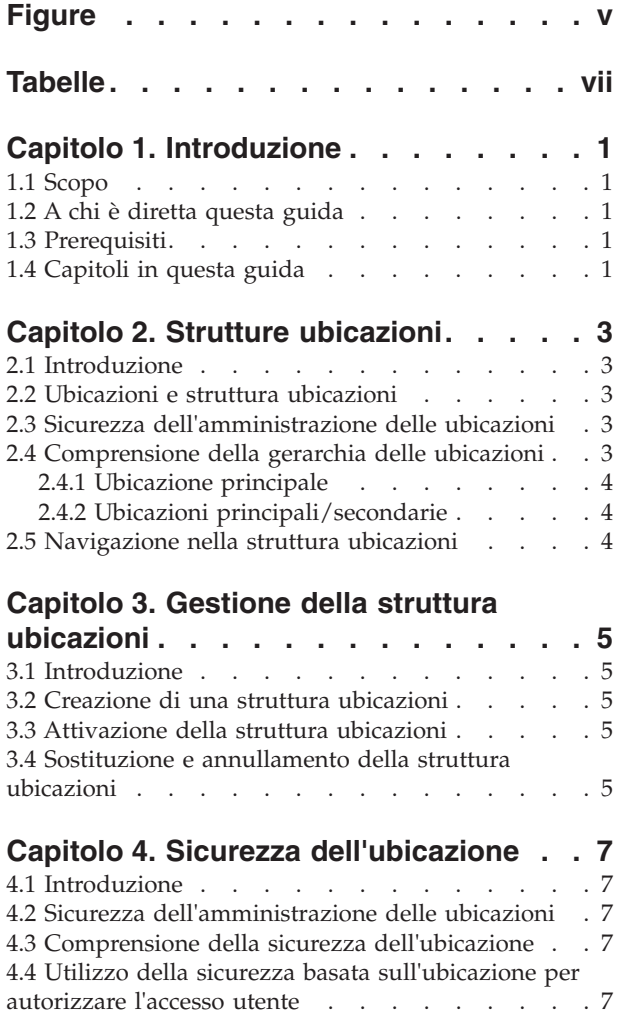

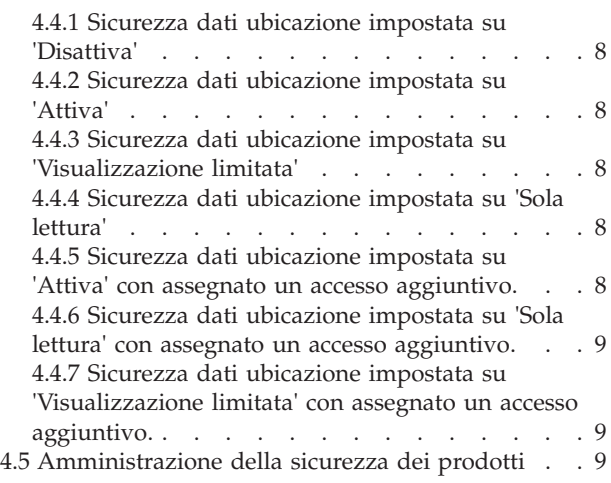

### **[Capitolo 5. Amministrazione generale](#page-20-0)**

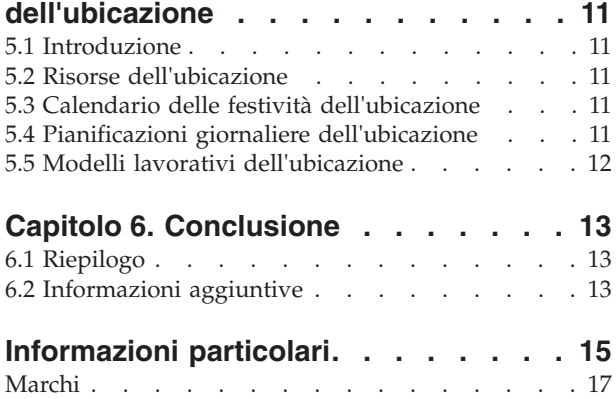

# <span id="page-6-0"></span>**Figure**

# <span id="page-8-0"></span>**Tabelle**

# <span id="page-10-0"></span>**Capitolo 1. Introduzione**

# **1.1 Scopo**

Questa guida fornisce una panoramica di livello elevato dell'amministrazione delle ubicazioni dell'organizzazione con Cúram Enterprise Framework™. Descrive gli strumenti disponibili per amministrare le ubicazioni e gestire le ubicazioni dell'organizzazione, le strutture ubicazioni, la sicurezza ubicazioni e le risorse. Uno degli aspetti principali dell'amministrazione delle ubicazioni è la gestione della struttura ubicazioni. Ad un livello elevato, la struttura ubicazioni fornisce i mezzi per gestire le ubicazioni dell'organizzazione e le risorse dell'ubicazione. In particolare, la struttura ubicazioni consente la partizione della funzionalità di amministrazione correlata alle ubicazioni di un'organizzazione in molte linee.

# **1.2 A chi è diretta questa guida**

Questa guida è rivolta agli analisti di business impiegati dall'organizzazione. Si presuppone che questo tipo di pubblico abbia una profonda conoscenza dei requisiti di business dell'organizzazione. Per leggere questa documentazione è richiesta solo una conoscenza di base dell'applicazione. Prevalentemente questa documentazione presuppone un livello di conoscenza tecnica basso dei lettori; tuttavia, vi sono determinati aspetti dell'amministrazione del sistema che si collegano all'applicazione, e pertanto possono introdurre certi termini più familiari al lettore con un background più tecnico.

# **1.3 Prerequisiti**

Si presume che il lettore conosca i concetti SEM (Social Enterprise Management) di base. In particolare, si presuppone che il lettore abbia familiarità con le attività amministrative necessarie per gestire un'organizzazione di impresa sociale, come la gestione delle ubicazioni dell'organizzazione, la sicurezza dell'ubicazione e la gerarchia di notifiche dell'organizzazione. Si presume che il lettore abbia letto la Guida per l'amministrazione dell'organizzazione. Questa guida può anche essere letta insieme alla Guida per la configurazione del sistema di Cúram.

# **1.4 Capitoli in questa guida**

Il seguente elenco descrive i capitoli in questa guida:

#### **Strutture ubicazioni**

Questo capitolo descrive le strutture ubicazioni. Il capitolo descrive le ubicazioni, la struttura ubicazioni, le relazioni delle ubicazioni e la navigazione nella struttura ubicazioni.

#### **Gestione della struttura ubicazioni**

Questo capitolo descrive come creare, attivare, sostituire e annullare la struttura ubicazioni.

#### **Sicurezza dell'ubicazione**

Questo capitolo descrive la sicurezza dell'ubicazione. Descrive come configurare e autorizzare l'accesso utente, come assegnare l'accesso all'ubicazione e come configurare la sicurezza dell'ubicazione e la sicurezza del prodotto.

#### **Amministrazione generale dell'ubicazione**

Questo capitolo descrive le attività di amministrazione generale dell'ubicazione. Descrive come assegnare una risorsa ad un'ubicazione, la pianificazione giornaliera, i modelli lavorativi dell'ubicazione e le risorse.

# <span id="page-12-0"></span>**Capitolo 2. Strutture ubicazioni**

# **2.1 Introduzione**

Questo capitolo descrive la struttura delle ubicazioni. Una struttura ubicazioni fornisce i mezzi per gestire le ubicazioni dell'organizzazione in modo dinamico e logico.

### **2.2 Ubicazioni e struttura ubicazioni**

Le ubicazioni dell'organizzazione sono i posti di lavoro dei suoi utenti. Le ubicazioni possono anche essere degli uffici pubblici dove il pubblico può interagire con l'organizzazione. Tutte le ubicazioni hanno un indirizzo. Notare, tuttavia, che possono esserci più ubicazioni allo stesso indirizzo. Ad esempio, possono essere presenti più ubicazioni in un edificio di uffici. Tutte le ubicazioni dispongono anche di uno stato operativo che indica se l'ubicazione viene utilizzata.

La gerarchia delle ubicazioni visualizza la relazione principale/secondario tra le ubicazioni. Una volta creata la struttura ubicazioni, può essere visualizzata dalla home page della struttura ubicazioni. Gli utenti possono anche scegliere di esaminare la struttura ubicazioni in una vista ad albero. La struttura ad albero consente di visualizzare in modo chiaro le relazioni tra le ubicazioni. Da entrambe le viste, è possibile aggiungere ubicazioni alla struttura. L'intera struttura delle ubicazioni è visibile sia nella struttura ad albero che nella vista standard dell'applicazione.

All'interno di un'organizzazione possono esistere più strutture ubicazioni. Tuttavia, può esserci una sola struttura attiva alla volta. Questo consente alle strutture attive e in modifica di esistere contemporaneamente. Una struttura ubicazioni deve essere attivata prima di poter essere utilizzata. Quando una nuova struttura ubicazioni viene attivata, sostituisce la struttura attiva esistente.

Le ubicazioni possono essere protette. La sicurezza delle ubicazioni limita l'accesso utente alle informazioni del caso e del cliente basandosi su un confronto dell'ubicazione di un utente, l'ubicazione della sua posizione o posizioni e l'ubicazione delle informazioni del caso/cliente. L'ubicazione di un caso viene considerata come l'ubicazione del cliente principale nel caso.

Ulteriori informazioni che possono essere gestite per ciascuna ubicazione includono le festività, le risorse e le pianificazioni dell'ubicazione.

### **2.3 Sicurezza dell'amministrazione delle ubicazioni**

È possibile proteggere le ubicazioni in modo che solo utenti specifici possano accedere ai dettagli dell'amministrazione delle ubicazioni. Vengono utilizzati identificativi di sicurezza per proteggere i dettagli amministrativi di un'ubicazione. Per ulteriori informazioni sulla sicurezza dell'amministrazione delle ubicazioni, consultare il capitolo 4, Sicurezza delle ubicazioni.

# **2.4 Comprensione della gerarchia delle ubicazioni**

Ogni ubicazione nell'organizzazione viene rappresentata come parte della gerarchia della struttura dell'organizzazione. Le relazioni delle ubicazioni sono immediatamente evidenti quando vengono visualizzate nella struttura ad albero. Le ubicazioni principali vengono visualizzate direttamente sopra le ubicazioni secondarie. L'elemento corrente della struttura ad albero è sempre evidenziato. Questo consente all'utente di vedere l'ubicazione principale e secondaria correlate, se esistono.

# <span id="page-13-0"></span>**2.4.1 Ubicazione principale**

È presente una sola ubicazione principale per struttura nell'organizzazione. L'ubicazione principale è sempre in cima alla struttura delle ubicazioni. L'ubicazione principale e qualsiasi ubicazione sottostante possono essere ubicazioni principali. La gerarchia delle ubicazioni viene utilizzata per la sicurezza delle ubicazioni, sia a livello di amministrazione che a livello di caso/cliente.

# **2.4.2 Ubicazioni principali/secondarie**

La struttura gerarchica delle ubicazioni viene utilizzata per la sicurezza delle ubicazioni, sia a livello di amministrazione che a livello di caso/cliente. Un'ubicazione e la relativa ubicazione principale determinano la posizione dell'ubicazione nella gerarchia. Qualsiasi ubicazione può avere una relazione principale/secondaria con qualsiasi altra ubicazione. Il tipo di ubicazione non contiene alcuna correlazione con la posizione dell'ubicazione nella gerarchia, e non limita la relazione tra le ubicazioni. È solo a scopo informativo.

# **2.5 Navigazione nella struttura ubicazioni**

Sono disponibili due modi per visualizzare la struttura ubicazioni: la vista elenco e la vista ad albero. La vista elenco consente ad un utente di visualizzare i dettagli di una struttura ubicazioni tramite schede. Gli elementi dell'elenco nella scheda Ubicazione possono essere espansi per visualizzare più informazioni relative ad una ubicazione. Per impostazione predefinita la struttura ubicazioni viene visualizzata nella vista elenco. La vista ad albero presenta gli stessi elementi della vista elenco, ma li visualizza secondo la relativa relazione gerarchica. Un utente può eseguire il drill down della vista ad albero o selezionare un elemento per visualizzarne le informazioni dettagliate.

La scheda per la struttura ubicazioni include le pagine Home, Vista ad albero, Ubicazioni e Dettagli aggiuntivi. Un utente può visualizzare i dettagli di qualsiasi ubicazione nella struttura ubicazioni selezionando l'ubicazione pertinente dalla scheda Ubicazioni. È possibile aggiungere o modificare l'ubicazione principale utilizzando la scheda Dettagli aggiuntivi. Ogni pagina dispone di menu di azioni con i link pertinenti a quella pagina.

La vista ad albero consente all'utente di visualizzare a colpo d'occhio la gerarchia della struttura ubicazioni ed è possibile accedervi tramite la scheda Vista ad albero, disponibile nelle home page delle ubicazioni, delle ubicazioni secondarie e della struttura ubicazioni. Gli utenti possono visualizzare la struttura ad albero ed aggiungere ubicazioni alla struttura che, se selezionata, visualizza la rispettiva home page dell'elemento selezionato. È possibile espandere un'ubicazione per rivelare le ubicazioni secondarie, se ne esistono, e comprimerla per nasconderle.

I nodi della struttura ubicazioni sono visualizzabili nella vista ad albero selezionando l'espansione dei nodi. Un utente può visualizzare i dettagli di qualsiasi ubicazione nella struttura ubicazioni selezionando l'ubicazione rilevante nella vista ad albero. La pagina dei nodi della struttura ad albero include menu di azioni con i link per creare le pianificazioni per un'ubicazione, creare ubicazioni secondarie, assegnare l'accesso ad un'ubicazione, modificare le informazioni dell'ubicazione ed eliminare l'ubicazione.

# <span id="page-14-0"></span>**Capitolo 3. Gestione della struttura ubicazioni**

# **3.1 Introduzione**

Questo capitolo fornisce informazioni sulla creazione, l'attivazione e la sostituzione della struttura ubicazioni. Poiché la struttura ubicazioni è un aspetto importante dell'organizzazione, è probabile che ne venga attivata una come parte della configurazione dell'applicazione. La struttura ubicazioni definisce la relazione tra le ubicazioni nell'organizzazione. Le strutture ubicazioni possono avere stato attivo, in modifica, sostituito o annullato.

# **3.2 Creazione di una struttura ubicazioni**

È necessario creare una struttura ubicazioni prima di poter definite le ubicazioni per l'organizzazione. Una volta creata, la struttura ubicazioni può essere visualizzata in una struttura ad albero o non ad albero. Una nuova struttura ubicazioni ha come stato 'in modifica' fino a quando non viene attivata.

Il primo componente aggiunto alla struttura ubicazioni è l'ubicazione principale. È possibile quindi aggiungere ulteriori ubicazioni secondarie all'ubicazione principale.

# **3.3 Attivazione della struttura ubicazioni**

Ci può essere una sola struttura organizzativa attiva alla volta. Quando una struttura viene attivata, viene assegnata una data di attivazione alla struttura. Solo una struttura in modifica o sostituita può essere attivata. Una volta attivata, la struttura ubicazioni sostituirà la precedente struttura ubicazioni attiva poiché può esistere una sola struttura ubicazioni attiva alla volta. Le strutture ubicazioni annullate non possono essere attivate.

# **3.4 Sostituzione e annullamento della struttura ubicazioni**

Una struttura ubicazioni attiva viene sostituita quando una struttura ubicazioni in modifica la sostituisce tramite il processo di attivazione.

Una struttura ubicazioni può essere eliminata solo se ha come stato 'in modifica' o 'sostituto'. Quando una struttura ubicazioni è in modifica, non viene utilizzata e quindi può essere annullata. Allo stesso modo, una struttura ubicazioni sostituita non viene più utilizzata e può essere annullata.

# <span id="page-16-0"></span>**Capitolo 4. Sicurezza dell'ubicazione**

# **4.1 Introduzione**

Un'organizzazione potrebbe voler limitare l'accesso ai dati nell'applicazione principale, ad esempio, le informazioni dei casi e dei clienti. La struttura gerarchica delle ubicazioni viene utilizzata a questo scopo. L'applicazione facilita la sicurezza delle ubicazioni fornendo opzioni di configurazione della sicurezza. A livello dell'organizzazione, la sicurezza delle ubicazioni limita l'accesso di un utente alle informazioni dei casi e dei clienti. La sicurezza dei dati di ubicazione può essere configurata anche per consentire ad un utente l'accesso a ubicazioni diverse da quella di appartenenza.

# **4.2 Sicurezza dell'amministrazione delle ubicazioni**

Ad ogni ubicazione sono assegnati SID creazione, lettura e gestione. Il SID creazione ubicazione è il SID di cui un utente deve disporre per creare un'ubicazione secondaria per l'ubicazione. Il SID lettura è il SID di cui un utente deve disporre per visualizzare i dati di amministrazione all'interno di questa ubicazione e delle relative ubicazioni secondarie. Il SID gestione è il SID di cui un utente deve disporre per gestire i dati di amministrazione all'interno di questa ubicazione e delle relative ubicazioni secondarie. Gli utenti con SID gestione per un'ubicazione saranno in grado anche di visualizzare i dati di amministrazione per le ubicazioni.

# **4.3 Comprensione della sicurezza dell'ubicazione**

La sicurezza dell'ubicazione verifica i diritti di un utente ad accedere alle informazioni in base all'ubicazione delle informazioni del caso e del cliente. La sicurezza dell'ubicazione inoltre verifica l'ubicazione di un utente rispetto all'ubicazione del proprietario del caso, se il proprietario del caso è un utente. In questa situazione, verrà concesso l'accesso ad un utente se l'ubicazione dell'utente è stata confrontata con esito positivo all'ubicazione del proprietario del caso o all'ubicazione del cliente principale del caso.

Sono disponibili due tipi di controlli di sicurezza dell'ubicazione: sicurezza dati ubicazione e sicurezza prodotto. Lo scopo della sicurezza dati ubicazione è di limitare l'acceso utente alle informazioni del caso e del cliente in base alle ubicazioni dell'utente. Questo si ottiene confrontando l'ubicazione dell'utente (e qualsiasi posizione occupata dall'utente), e l'ubicazione delle informazioni del caso/cliente. Se un utente è il proprietario o il supervisore di un caso, avrà automaticamente accesso al caso indipendentemente dall'ubicazione di appartenenza. Quando non è stata specificata un'ubicazione per un cliente, tutti gli utenti avranno accesso ai dettagli del cliente e ai dettagli dei casi per i quali sono il cliente principale.

La sicurezza ubicazione prodotto può essere utilizzata per limitare ulteriormente l'accesso di un utente ai casi che contengono prodotti specifici.

# **4.4 Utilizzo della sicurezza basata sull'ubicazione per autorizzare l'accesso utente**

La sicurezza basata sull'ubicazione per l'applicazione viene configurata impostando il valore di sicurezza dati ubicazione sulla home page dell'organizzazione. La sicurezza dati ubicazione offre un mezzo per proteggere le informazioni sensibili all'interno di un'organizzazione. Può essere impostata su Disattivo, Attivo, Visualizzazione limitata o Sola lettura.

L'impostazione della sicurezza dati ubicazione consente agli amministratori di configurare l'accesso utente ai dettagli dei casi e dei clienti. L'accesso alle informazioni dei casi e dei clienti può essere protetto in base all'ubicazione dell'utente e all'ubicazione della posizione dell'utente nell'organizzazione. Quando un

<span id="page-17-0"></span>utente tenta di accedere ad un caso, l'ubicazione dell'utente e l'ubicazione della posizione dell'utente vengono confrontate con l'ubicazione del proprietario del caso, se il proprietario del caso è un utente. In questa situazione verrà concesso l'accesso all'utente se il confronto dell'ubicazione dell'utente con l'ubicazione del proprietario del caso o del cliente principale del caso ha avuto esito positivo.

Impostando il livello di sicurezza dati ubicazione, un amministratore può configurare l'accesso di un utente alle informazioni dei casi e dei clienti in diversi modi:

- Se la sicurezza dati ubicazione è impostata su "Disattiva" non vi sono limitazioni sugli utenti per la visualizzazione e la gestione delle informazioni dei casi e dei clienti.
- v Se la sicurezza dati ubicazione è impostata su "Attiva" gli utenti saranno in grado di visualizzare e gestire solo le informazioni dei casi e dei clienti dell'ubicazione di appartenenza e delle relative ubicazioni secondarie.
- v Se la sicurezza dati ubicazione è impostata su "Visualizzazione limitata" gli utenti saranno in grado di verificare l'esistenza di un caso o di un cliente in altre ubicazioni ma non potranno visualizzare e gestire i dettagli di casi o clienti al di fuori dell'ubicazione di appartenenza.
- v Se la sicurezza dati ubicazione è impostata su "Sola lettura" gli utenti possono visualizzare e gestire i casi dell'ubicazione di appartenenza e delle ubicazioni secondarie. Gli utenti saranno in grado di visualizzare le informazioni dei clienti e dei casi di altre ubicazioni, ma non di gestirle.

I seguenti esempi descrivono in che modo la sicurezza delle ubicazioni consente vari livelli di accesso ai diversi utenti dell'applicazione.

# **4.4.1 Sicurezza dati ubicazione impostata su 'Disattiva'**

Quando la sicurezza dati ubicazione è impostata su "Disattiva" per un'organizzazione, gli utenti possono visualizzare e gestire i dettagli di tutti i casi e tutti i clienti indipendentemente dall'ubicazione di appartenenza nell'organizzazione.

# **4.4.2 Sicurezza dati ubicazione impostata su 'Attiva'**

Quando la sicurezza dati ubicazione è impostata su "Attiva" per un'organizzazione, gli utenti possono visualizzare e gestire tutti i casi e i clienti dell'ubicazione di appartenenza (e relative ubicazioni secondarie). Gli utenti non possono visualizzare o gestire casi o clienti presenti in altre ubicazioni.

# **4.4.3 Sicurezza dati ubicazione impostata su 'Visualizzazione limitata'**

Quando la sicurezza dati ubicazione è impostata su "Visualizzazione limitata" per un'organizzazione, gli utenti possono visualizzare e gestire tutti i casi e i tutti i clienti dell'ubicazione di appartenenza (e relative ubicazioni secondarie). Gli utenti possono verificare l'esistenza di casi e clienti in altre ubicazioni ma non possono visualizzare i dettagli dei casi e dei clienti di quelle ubicazioni.

# **4.4.4 Sicurezza dati ubicazione impostata su 'Sola lettura'**

Quando la sicurezza dati ubicazione è impostata su "Sola lettura" gli utenti possono visualizzare e gestire tutti i casi e i clienti dell'ubicazione di appartenenza (e relative ubicazioni secondarie). Gli utenti possono leggere i dettagli di altri casi e clienti presenti in altre ubicazioni ma non gestirli.

### **4.4.5 Sicurezza dati ubicazione impostata su 'Attiva' con assegnato un accesso aggiuntivo.**

Quando la sicurezza dati ubicazione è impostata su "Attiva" per un'organizzazione e all'ubicazione dell'utente è stato assegnato un accesso ubicazione aggiuntivo per un'ubicazione, l'utente può visualizzare e gestire tutti i casi e i clienti dell'ubicazione di appartenenza e anche all'ubicazione aggiuntiva e tutte le ubicazioni secondarie dell'ubicazione. Un amministratore può inoltre scegliere di applicare l'accesso ubicazione aggiuntiva a tutte le ubicazioni secondarie, e in questo caso gli utenti delle ubicazioni secondarie dell'ubicazione a cui hanno accesso possono visualizzare e gestire anche tutti i casi e i clienti

<span id="page-18-0"></span>nell'ubicazione di appartenenza e nell'ubicazione aggiuntiva. Se l'utente dispone solo di diritti alla lettura per le ubicazioni aggiuntive, allora saranno in grado solo di visualizzare le informazioni dei casi e dei clienti nelle ubicazioni aggiuntive.

Questo potrebbe essere applicabile ad un'ubicazione quale un call center. Ad esempio, gli utenti di un'ubicazione call center potrebbero necessitare di un accesso aggiuntivo ad altre ubicazioni all'interno dell'organizzazione. Un amministratore può assegnare un accesso ubicazione aggiuntivo agli utenti del call center. Gli utenti otterrebbero quindi i diritti per le ubicazioni aggiuntive e tutte le ubicazioni secondarie delle ubicazioni aggiuntive, a meno che un'ubicazione secondaria non sia stata specificatamente rimossa dall'elenco delle ubicazioni a cui un'ubicazione ha accesso. Se un utente occupa due posizioni in due ubicazioni diverse, entrambe le ubicazioni verrebbero considerate ubicazione di quell'utente e quindi avrebbe accesso alle informazioni in entrambe le ubicazioni.

### **4.4.6 Sicurezza dati ubicazione impostata su 'Sola lettura' con assegnato un accesso aggiuntivo.**

Quando la sicurezza dati ubicazione è impostata su "Sola lettura" per un'organizzazione e all'ubicazione dell'utente è stato assegnato un accesso ubicazione aggiuntivo per un'ubicazione con diritti di gestione, l'utente può gestire tutti i casi e i clienti dell'ubicazione di appartenenza oltre all'ubicazione aggiuntiva e tutte le ubicazioni secondarie dell'ubicazione. Un amministratore può inoltre scegliere di applicare l'accesso ubicazione aggiuntiva a tutte le ubicazioni secondarie, e in questo caso gli utenti delle ubicazioni secondarie dell'ubicazione a cui hanno accesso possono gestire tutti i casi e i clienti dell'ubicazione di appartenenza e dell'ubicazione aggiuntiva. L'assegnazione di accesso ubicazione aggiuntivo con diritti di lettura non è applicabile poiché l'utente può già visualizzare le informazioni dei casi e dei clienti delle altre ubicazioni.

### **4.4.7 Sicurezza dati ubicazione impostata su 'Visualizzazione limitata' con assegnato un accesso aggiuntivo.**

Quando la sicurezza dati ubicazione è impostata su "Visualizzazione limitata" per un'organizzazione e all'ubicazione dell'utente sono stati assegnati diritti di lettura e gestione con accesso ubicazione aggiuntivo per un'ubicazione, l'utente può visualizzare e gestire tutti i casi e clienti dell'ubicazione di appartenenza oltre all'ubicazione aggiuntiva e le ubicazioni secondarie dell'ubicazione. Un amministratore può inoltre scegliere di applicare l'accesso ubicazione aggiuntiva a tutte le ubicazioni secondarie, e in questo caso gli utenti delle ubicazioni secondarie dell'ubicazione a cui hanno accesso possono visualizzare e gestire tutti i casi e i clienti dell'ubicazione di appartenenza oltre all'ubicazione aggiuntiva. Se l'utente dispone solo di diritti alla lettura per le ubicazioni aggiuntive, allora saranno in grado solo di visualizzare le informazioni dei casi e dei clienti nelle ubicazioni aggiuntive.

# **4.5 Amministrazione della sicurezza dei prodotti**

La sicurezza dei prodotti è un altro livello di sicurezza che può essere utilizzato dall'organizzazione per proteggere le informazioni. I casi vengono protetti utilizzando una combinazione della sicurezza dati ubicazione e della funzionalità SID prodotto. La sicurezza dei casi può essere applicata sulla base della sola ubicazione, oppure utilizzando una combinazione di impostazioni di sicurezza dell'ubicazione e del prodotto.

Ad esempio, quando la sicurezza dati ubicazione è impostata su "Attiva", un utente sarà in grado di accedere ai casi solo nell'ubicazione di appartenenza e relative ubicazioni secondarie. Se un prodotto ha specificato SID aggiuntivi e la sicurezza dati ubicazione è impostata su "Attiva", questo potrebbe limitare ulteriormente l'accesso di un utente ad un caso nell'ubicazione di appartenenza o ubicazioni secondarie che contiene questo prodotto.

I prodotti e i casi possono essere protetti utilizzando qualsiasi combinazione di impostazioni di sicurezza dati ubicazione e funzionalità SID, a seconda delle necessità dell'organizzazione.

# <span id="page-20-0"></span>**Capitolo 5. Amministrazione generale dell'ubicazione**

# **5.1 Introduzione**

È possibile eseguire funzioni generali di amministrazione delle ubicazioni dalla home page dell'amministrazione ubicazioni. Questo capitolo fornisce informazioni sull'assegnazione di una risorsa ad un'ubicazione, sulla gestione del calendario delle festività dell'ubicazione, sulla gestione delle pianificazioni giornaliere dell'ubicazione e sulla gestione delle risorse.

# **5.2 Risorse dell'ubicazione**

Le risorse comprendono gli strumenti, le attrezzature e gli spazi per uffici che l'organizzazione utilizza per completare il lavoro, ad esempio le stampanti e le sale conferenze. Le risorse dell'ubicazione sono le risorse specifiche per un'ubicazione, ad esempio la stampante ubicazione 1, la fotocopiatrice ubicazione 2. I tipi di risorsa che possono essere assegnati ad un'ubicazione sono configurabili.

È possibile assegnare ad un'ubicazione risorse esistenti. Le risorse possono essere applicate anche a più ubicazioni. Solo le risorse attive ed operative sono disponibili per essere assegnate. Un'ubicazione non può essere eliminata se contiene una risorsa attiva. Le risorse applicate ad un'ubicazione possono essere applicate anche alle relative ubicazioni secondarie.

Le risorse dispongono di parametri. Il parametro di una risorsa potrebbe essere un indirizzo tecnico, ad esempio l'indirizzo di rete di una stampante. Un parametro potrebbe essere anche il codice di serie su un telefono cellulare. I parametri sono flessibili in base al tipo di risorsa.

Gli utenti devono disporre di sufficienti diritti di amministrazione dell'ubicazione per visualizzare e gestire una risorsa. Un utente non sarà in grado di assegnare una risorsa ad un'ubicazione secondaria senza sufficienti diritti di gestione per quell'ubicazione secondaria.

# **5.3 Calendario delle festività dell'ubicazione**

È possibile assegnare i giorni festivi alle ubicazioni. Un calendario dei giorni festivi dell'ubicazione mantiene una registrazione dei giorni in cui l'ubicazione è chiusa. I giorni festivi vengono gestiti a livello dell'ubicazione perché diverse ubicazioni possono avere giorni festivi differenti.

Gli utenti devono disporre dei diritti di amministrazione dell'ubicazione sufficienti per visualizzare e gestire un calendario delle festività dell'ubicazione. Un utente non sarà in grado di assegnare una festività dell'ubicazione ad un'ubicazione secondaria senza sufficienti diritti di gestione per quell'ubicazione secondaria.

# **5.4 Pianificazioni giornaliere dell'ubicazione**

Le pianificazioni giornaliere sono la serie di periodi di tempo giornalieri per una specifica ubicazione durante i quali è possibile pianificare il lavoro in quella ubicazione. Quando si crea una pianificazione giornaliera, è necessario fornire un tipo per definire il tipo di lavoro che può essere pianificato utilizzando la pianificazione giornaliera, ad esempio un'udienza di ricorso o un appuntamento clienti a pianificazione automatica. Una pianificazione giornaliera è costituita da diversi slot. Tali slot definiscono un periodo di tempo nell'arco di una giornata. Ciascuna allocazione di slot definisce il numero di elementi che possono essere elaborati in un'ubicazione durante un periodo di tempo stabilito (slot). Le posizioni vengono assegnate ad una pianificazione giornaliera. Si tratta delle posizioni disponibili per la pianificazione del lavoro durante il periodo di tempo dello slot. Gli utenti assegnati a queste posizioni diventano quindi gli utenti disponibili ad eseguire gli elementi di lavoro durante lo slot di tempo per la pianificazione giornaliera

<span id="page-21-0"></span>Ad esempio, l'organizzazione conduce colloqui per l'applicazione di indennità presso l'ubicazione, in Via Roma 21, che possono essere pianificati online dai clienti. La giornata lavorativa è di otto ore con un'ora per la pausa pranzo e i colloqui richiedono in media 50 minuti. Pertanto ogni giorno sono disponibili sette slot di un'ora. Quattro utenti sono stati assegnati alla pianificazione giornaliera tramite l'assegnazione della loro posizione e quindi possono essere pianificati ogni giorno 28 colloqui con questi utenti (quattro utenti per sette slot).

Gli utenti devono disporre di sufficienti diritti di amministrazione dell'ubicazione per visualizzare e gestire una pianificazione giornaliera dell'ubicazione.

### **5.5 Modelli lavorativi dell'ubicazione**

I modelli lavorativi ubicazione sono i modelli lavorativi delle ubicazioni dell'organizzazione. La funzionalità per la gestione di modelli lavorativi dell'ubicazione è simile a quella della gestione dei modelli lavorativi dell'organizzazione. È possibile creare un modello lavorativo standard per l'ubicazione per definire l'orario lavorativo di ogni giorno in un periodo di 14 giorni a partire da lunedì e finendo la seconda domenica. Notare che la data di fine non deve essere impostata per un modello lavorativo. Nel qual caso il periodo di 14 giorni si ripeterà all'infinito.

Potrebbero esserci alcuni giorni che non rientrano in un modello lavorativo standard. Ad esempio, un ufficio rurale o satellite potrebbe operare 3 giorni alla settimana o tutti i giorni dalle 14:00 alle 17:00. Questi giorni possono essere registrati come giorni lavorativi non standard e possono essere registrati per uno o più giorni nel periodo di 14 giorni. I singoli giorni in un modello lavorativo dell'ubicazione possono essere specificati come predefiniti, non standard o non lavorativi.

I modelli lavorativi dell'ubicazione possono essere specificati come tipo ore lavorative o tipo orario di apertura al pubblico. Il tipo di modello lavorativo dell'orario di apertura al pubblico definisce le ore in cui un'ubicazione di ufficio pubblico è aperta al pubblico in un periodo di 14 giorni. È consentito un solo modello lavorativo attivo per ciascun tipo di modello lavorativo in un dato periodo.

# <span id="page-22-0"></span>**Capitolo 6. Conclusione**

# **6.1 Riepilogo**

Di seguito è riportato un riepilogo dei principali concetti trattati in questa guida:

- v La struttura ubicazioni viene utilizzata per gestire le ubicazioni dell'organizzazione.
- v La struttura ubicazioni ha un ciclo di vita che include la creazione, l'attivazione, la sostituzione e l'annullamento della struttura ubicazioni.
- v L'accesso di un utente alle informazioni del casi e dei clienti può essere limitato in base all'ubicazione e alla posizione di quel cliente nell'organizzazione.
- v Le risorse dell'ubicazione, le festività dell'ubicazione e le pianificazioni giornaliere dell'ubicazione possono essere gestite come parte dell'amministrazione generale dell'ubicazione.
- v La sicurezza dell'ubicazione consente ad un'organizzazione di limitare l'accesso alle informazioni dei casi e dei clienti. Consente inoltre di limitare in base alle esigenze l'accesso utente a ubicazioni diverse da quella di appartenenza.
- v La sicurezza dell'amministrazione delle ubicazioni consente all'organizzazione di limitare l'accesso all'amministrazione delle ubicazioni.

# **6.2 Informazioni aggiuntive**

Informazioni aggiuntive sugli argomenti trattati in questa guida sono presenti in diversi documenti correlati:

**Guida per la configurazione del sistema di Cúram**

Questa guida descrive i concetti base dell'amministrazione del sistema.

- **Guida per l'amministrazione dell'organizzazione di Cúram** Questa guida descrive i concetti base della funzionalità Amministrazione dell'organizzazione.
- **Guida per Partecipante di Cúram**

Questa guida descrive i concetti base della funzionalità Partecipante.

#### **Guida per la gestione dei casi integrati di Cúram**

Questa guida descrive i concetti base dell'elaborazione dei casi.

# <span id="page-24-0"></span>**Informazioni particolari**

Queste informazioni sono state sviluppate per prodotti e servizi offerti negli Stati Uniti. IBM potrebbe non offrire i prodotti, i servizi o le funzioni descritte in questo documento in altri paesi. Consultare il rappresentante IBM locale per informazioni sui prodotti e sui servizi attualmente disponibili nel proprio paese. Qualsiasi riferimento ad un prodotto, programma o servizio IBM non implica o intende dichiarare che solo quel prodotto, programma o servizio IBM può essere utilizzato. Qualsiasi prodotto funzionalmente equivalente al prodotto, programma o servizio che non violi alcun diritto di proprietà intellettuale IBM può essere utilizzato. È comunque responsabilità dell'utente valutare e verificare la possibilità di utilizzare altri prodotti, programmi o servizi non IBM. IBM può avere applicazioni di brevetti o brevetti in corso relativi all'argomento descritto in questo documento. La fornitura del presente documento non concede alcuna licenza a tali brevetti. È possibile inviare per iscritto richieste di licenze a:

Director of Commercial Relations

IBM Europe

Schoenaicher

D 7030 Boeblingen

Deutschland

Per richieste di licenze relative ad informazioni double-byte (DBCS), contattare il Dipartimento di Proprietà Intellettuale IBM nel proprio paese o inviare richieste per iscritto a:

Intellectual Property Licensing

Legal and Intellectual Property Law.

IBM Japan Ltd.

19-21, Nihonbashi-Hakozakicho, Chuo-ku

Tokyo 103-8510, Japan

Il seguente paragrafo non si applica al Regno Unito o a qualunque altro paese in cui tali dichiarazioni sono incompatibili con le norme locali: IBM (INTERNATIONAL BUSINESS MACHINES CORPORATION) FORNISCE LA PRESENTE PUBBLICAZIONE "NELLO STATO IN CUI SI TROVA" SENZA GARANZIE DI ALCUN TIPO, ESPRESSE O IMPLICITE, IVI INCLUSE, A TITOLO DI ESEMPIO,GARANZIE IMPLICITE DI NON VIOLAZIONE, DI COMMERCIABILITÀ E DI IDONEITÀ PER UNO SCOPO PARTICOLARE. Alcuni stati non consentono la rinuncia ad alcune garanzie espresse o implicite in determinate transazioni, pertanto, la presente dichiarazione può non essere applicabile.

Queste informazioni potrebbero contenere imprecisioni tecniche o errori tipografici. Le modifiche alle presenti informazioni vengono effettuate periodicamente; tali modifiche saranno incorporate nelle nuove pubblicazioni della pubblicazione. IBM si riserva il diritto di apportare miglioramenti e/o modifiche al prodotto o al programma descritto nel manuale in qualsiasi momento e senza preavviso.

Tutti i riferimenti ai siti Web non IBM sono forniti solo per consultazione e non implica in alcun modo l'approvazione ufficiale di quei siti Web. I materiali disponibili sui siti Web non fanno parte di questo prodotto e l'utilizzo di questi è a discrezione dell'utente.

IBM può utilizzare o distribuire qualsiasi informazione fornita in qualsiasi modo ritenga appropriato senza incorrere in alcun obbligo verso l'utente. Coloro che detengano la licenza su questo programma e desiderano avere informazioni su di esso allo scopo di consentire: (i) uno scambio di informazioni tra programmi indipendenti ed altri (compreso questo) e (ii) l'utilizzo reciproco di tali informazioni, dovrebbe rivolgersi a:

IBM Corporation

Dept F6, Bldg 1

294 Route 100

Somers NY 10589-3216

U.S.A.

Tali informazioni possono essere disponibili, in base ad appropriate clausole e condizioni, includendo in alcuni casi, il pagamento di una tassa.

Il programma concesso in licenza descritto nel presente documento e tutto il materiale concesso in licenza disponibile sono forniti da IBM in base alle clausole dell'Accordo per Clienti IBM (IBM Customer Agreement), dell'IBM IPLA (IBM International Program License Agreement) o qualsiasi altro accordo equivalente tra le parti.

Qualsiasi dato sulle prestazioni qui contenuto è stato determinato in un ambiente controllato. Pertanto, i risultati ottenuti in altri ambienti operativi possono notevolmente variare. Alcune misurazioni possono essere state effettuate su sistemi del livello di sviluppo e non vi è alcuna garanzia che tali misurazioni resteranno invariate sui sistemi generalmente disponibili. Inoltre, alcune misurazioni possono essere state stimate tramite estrapolazione. I risultati reali possono variare. Gli utenti del presente documento dovranno verificare i dati applicabili per i propri ambienti specifici.

Le informazioni relative a prodotti non IBM sono ottenute dai fornitori di quei prodotti, dagli annunci pubblicati i da altre fonti disponibili al pubblico.

IBM non ha testato quei prodotti e non può confermarne l'accuratezza della prestazione, la compatibilità o qualsiasi altro reclamo relativo ai prodotti non IBM. Le domande sulle capacità dei prodotti non IBM dovranno essere indirizzate ai fornitori di tali prodotti.

Tutte le dichiarazioni relative all'orientamento o alle intenzioni future di IBM sono soggette a modifica o a ritiro senza preavviso e rappresentano solo mete e obiettivi

Tutti i prezzi IBM mostrati sono i prezzi al dettaglio suggeriti da IBM, sono attuali e soggetti a modifica senza preavviso. I prezzi al fornitore possono variare.

Queste informazioni sono solo per scopi di pianificazione. Le presenti informazioni sono soggette a modifiche prima che i prodotti descritti siano resi disponibili.

Questa pubblicazione contiene esempi di dati e prospetti utilizzati quotidianamente nelle operazioni aziendali. Pertanto, per maggiore completezza, gli esempi includono nomi di persone, società, marchi e prodotti. Tutti i nomi contenuti nel manuale sono fittizi e ogni riferimento a nomi e indirizzi reali è puramente casuale.

#### LICENZA DI COPYRIGHT:

Queste informazioni contengono programmi applicativi di esempio in linguaggio sorgente, che illustrano tecniche di programmazione su varie piattaforme operative. È possibile copiare, modificare e distribuire

<span id="page-26-0"></span>questi programmi di esempio sotto qualsiasi forma senza alcun pagamento alla IBM, allo scopo di sviluppare, utilizzare, commercializzare o distribuire i programmi applicativi in conformità alle API (application programming interface) a seconda della piattaforma operativa per cui i programmi di esempio sono stati scritti. Questi esempi non sono stati testati approfonditamente tenendo conto di tutte le condizioni possibili. IBM, quindi, non può garantire o assicurare l'affidabilità, l'utilità o il funzionamento di questi programmi di esempio. I programmi di esempio sono forniti "NELLO STATO IN CUI SI TROVANO", senza alcun tipo di garanzia. IBM non intende essere responsabile per alcun danno derivante dall'uso dei programmi di esempio.

Ogni copia o qualsiasi parte di questi programmi di esempio o qualsiasi lavoro derivato, devono contenere le seguenti informazioni relative alle leggi sul diritto d'autore:

© (nome della società) (anno). Parti di questo codice derivano dai Programmi di Esempio di IBM. Corp.

© Copyright IBM Corp. \_immettere l'anno o gli anni\_. Tutti i diritti riservati.

Se si visualizzano tali informazioni come softcopy, non potranno apparire le fotografie e le illustrazioni a colori.

#### **Marchi**

IBM, il logo IBM e ibm.com sono marchi o marchi registrati di International Business Machines Corp., registrati in molte giurisdizioni nel mondo. I nomi di altri prodotti o servizi possono essere marchi di IBM o di altre società. È possibile reperire un elenco aggiornato di marchi IBM sul Web alla pagina "Copyright and trademark information" all'indirizzo [http://www.ibm.com/legal/us/en/copytrade.shtml.](http://www.ibm.com/legal/us/en/copytrade.shtml)

Altri nomi sono marchi dei rispettivi proprietari. Altri nomi di servizi, prodotti e società sono marchi o marchi di servizio di altri.

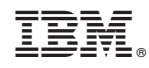

Stampato in Italia